Vtiger Developer Manual
>>>CLICK HERE<<<

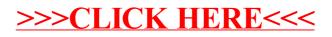